**TÍTOLS PROPIS** 

VNIVERSITATÖ ID VALÈNCIA

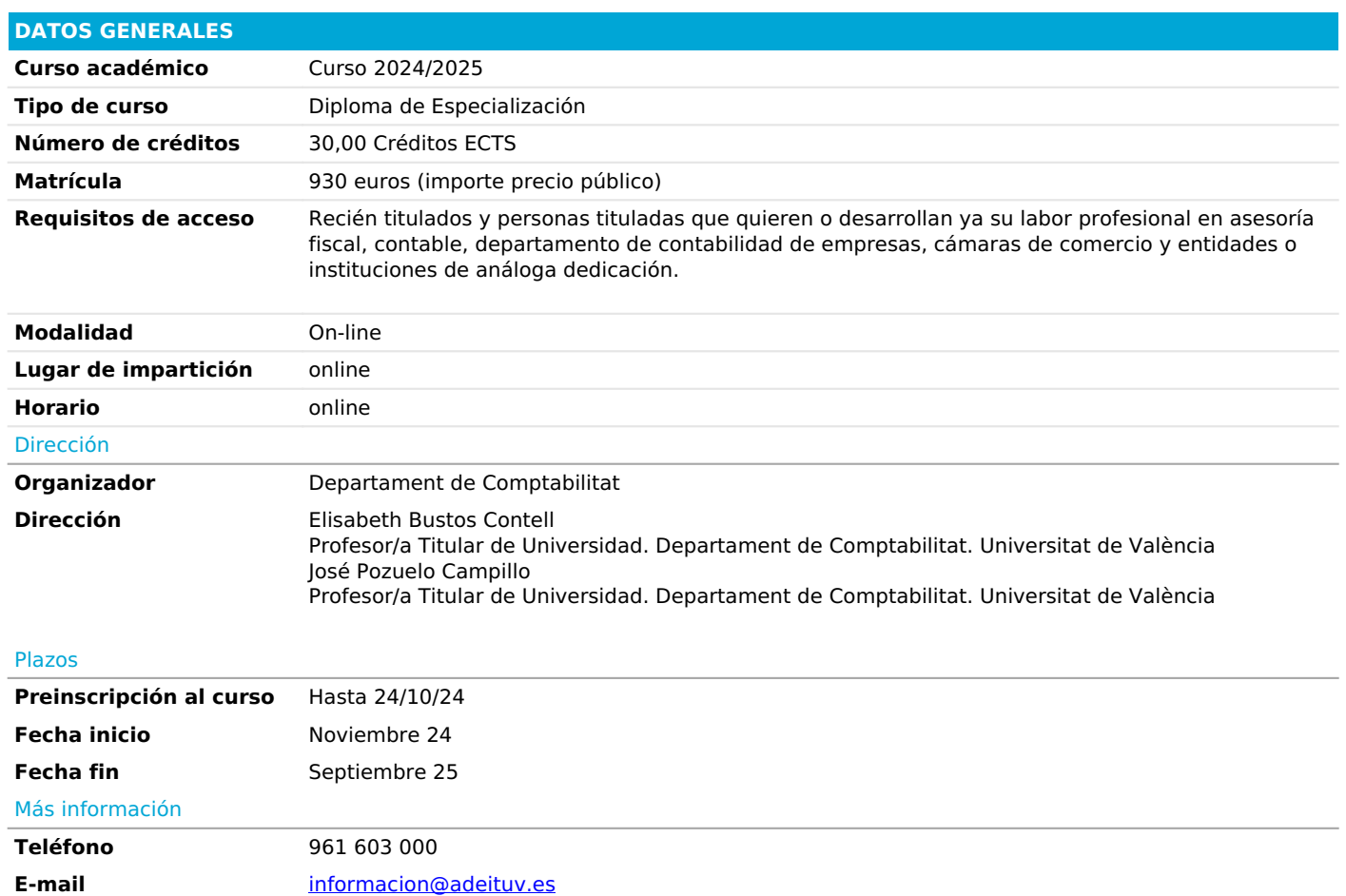

# *PROGRAMA*

# *Introducción a la gestión empresarial*

*1. Introducción a la contabilidad: Teoría del Patrimonio, partida doble, proceso contable, los libros en contabilidad, ciclo contable, elaboración cuentas anuales, y casos prácticos.*

*2. Introducción al software ERP (Entreprise Resource Planning): Sistemas integrados de gestión empresarial y funcionameinto de un sisema ERP. Aplicación práctica ERP Anfix.*

*3. Introducción a la matemática financiera: Leyes financieras, tiposd e interés, clases de rentas, métodos de amortización y casos practicos.*

# *Plan General de Contabilidad y P.G.C. Pymes*

*PARTE l. Los planes de contabilidad (PGC, PGC Pymes}. Las existencias y el inmovilizado*

*1. El plan general de contabilidad.*

*1.1. Introducción*

- *1.2. Empresas que pueden utilizar el pgc pymes*
- *2. El plan general de contabilidad y el plan general de contabilidad adaptado a las pymes*
- *3. Modificaciones que se han producido a partir del 1 de enero de 2016*
- *4. El marco conceptual de la contabilidad*
- *4.1. Cuentas anuales: imagen fiel*
- *4.2. Requisitos de la información a incluir en las cuentas anuales*
- *4.3. Principios contables*
- *4.4. Elementos de las cuentas anuales*
- *4.5. Criterios de registro o reconocimiento contable de los elementos de las cuentas anuales*

*4.6. Criterios de valoración 5. Tratamiento contable de la actividad propia de la empresa. Las existencias 5.1. Concepto y características de existencias*

*5.2. Registro y valoración de las existencias*

- *5.3. El deterioro del valor de las existencias*
- *5.4. Caso práctico*
- *6. Tratamiento del inmovilizado en el PGC*
- *6.1. Concepto de inmovilizado.*
- *6.2. El inmovilizado material y su clasificación*
- *6.3. valoración y contabilización del inmovilizado material*
- *6.4. Coste de producción.*
- *6.5. Provisión por desmantelamiento, retiro o rehabilitación.*
- *6.6. Pagos contingentes.*
- *6.7. Inversiones sobre bienes arrendados*
- *6.8. Costes de grandes reparaciones*
- *6.9. Renovación, ampliación y mejora y piezas de recambio del inmovilizado material.*
- *6.10. Sustitución de componentes*
- *6.11. Entrega de anticipos.*
- *6.12. Inmovilizado material adquirido por permuta*
- *6.13. Capitalización de gastos financieros.*
- *6.14. Tratamiento contable de la adquisición de un inmueble tras un litigio*
- *6.15. Correcciones valorativas (amortizaciones y deterioros del valor).*
- *6.16. Deterioro del valor*
- *6.17. Bajas de elementos del inmovilizado (ventas y siniestros)*
- *6.18. Dación en pago.*
- *6.19. Mobiliario adquirido para exposiciones en ferias*
- *6.20. El inmovilizado material en curso*
- *6.21. Inversiones inmobiliarias*
- *6.22. Inmovilizado intangible*
- *6.23. Contabilización de los contratos de franquicia.*
- *6.24. Contabilización de los derechos de superficie*
- *6.25. Reserva de aprovechamiento*
- *6.26. El arrendamiento financiero*
- *6.27. Venta con alquiler con opción de compra. Lease back*
- *6.28. Caso práctico general*
- *PARTE 11. Acreedores y deudores por tráfico.*
- *1. Deudores y acreedores comerciales*
- *1.1. Introducción*
- *1.2. Los derechos corrientes de cobro: Clientes y deudores varios*
- *1.3. Funcionamiento de determinadas cuentas*
- *1.4. Deterioro de valor de créditos comerciales*
- *1.5. El proceso contable básico de los efectos a cobrar y operaciones de factoring*

*1.6. Cuentas con el personal*

- *1.7. Créditos frente a las administraciones públicas*
- *1.8. Ajustes por periodificación*
- *1.9. Acreedores por operaciones de tráfico*
- *1.10. Operaciones de "Confirming"*
- *1.11. Financiación mediante póliza de crédito y descubiertos en cuenta corriente*
- *2. Tratamiento contable del IVA*
- *2.1. Cuantía del impuesto*
- *2.2. Cuadro de cuentas*
- *2.3. Registro contable del IVA en el régimen general*
- *2.3.1. Registro de impuesto repercutido. 477. Hacienda Pública IVA Repercutido*
- *2.4. Normas a considerar.*
- *2.5. IVA en las donaciones*
- *2.6. Importaciones*
- *2.7. Inversión del sujeto pasivo*
- *2.8. Liquidación del impuesto*
- *2.9. Registro contable del IVA en el régimen especial de la regla de la prorrata*
- *2.9.1. Clases de prorrata: Prorrata general y especial*
- *2.10. Registro contable del IVA en el régimen especial de criterio de caja*
- *2.11. Devolución del IVA repercutido en las facturas no cobradas 2.12.Aplicación del Suministro Inmediato de Información (SIi) 2.13. Contabilización del impuesto sobre gases fluorados efecto invernadero*
- *3. Caso práctico.*
- *PARTE 111. Financiación básica*
- *1. La financiación básica*
- *1.1. Concepto y clasificación*
- *1.2. Patrimonio neto. Definición y componentes*
- *2. Documento único electrónico*
- *3. Subvenciones, donaciones y legados*
- *3.1. Subvenciones, donaciones y legados otorgados por terceros distintos a los socios o propietarios.*
- *3.2. Subvenciones, donaciones y legados otorgados por los socios o propietarios*
- *4. Financiación básica ajena*
- *4.1. Deudas a largo plazo*
- *4.2. Provisiones y contingencias*
- *4.3. Provisión por impuestos*
- *5. Caso práctico financiación propia PARTE IV. Instrumentos financieros y reconocimiento de ingresos y gastos*
- *¿ Instrumentos financieros*
- *1. Instrumentos financieros*
- *2. Activos financieros.*
- *2.1. Inversiones mantenidas hasta el vencimiento*

*2.2. Venta de activos financieros*

*2.3. Activos financieros mantenidos para negociar*

*2.4. Activos disponibles para la venta*

*2.5. Inversiones en el patrimonio de empresas del grupo, multigrupo y asociadas*

### *3. Activos financieros en el PGC Pymes*

- *4. Derechos preferentes de suscripción*
- *5. Derivados financieros.*
- *5.1. Derivado especulativo*
- *5.2. Derivado de cobertura*
- *¿ Reconocimiento de ingresos*
- *1. Concepto y clasificación de ingresos*
- *2. Reconocimiento de los ingresos*
- *3. Reconocimiento de los ingresos por prestación de servicios*
- *4. Reconocimiento de los ingresos por distintas obligaciones de cumplimiento o desempeño*
- *5. Venta con cesión gratuita de elementos de inmovilizado material*
- *6. Venta con pacto de recompra*
- *7. Ingresos obtenidos durante el periodo de prueba del inmovilizado 8. Clasificación de los ingresos*
- *¿ Reconocimiento de los gastos.*
- *l. Reconocimiento de los gastos*
- *1.1. Concepto y clasificación de gastos*
- *2. Casos prácticos.*
- *2.1. Caso práctico número 1*

*2.2. Caso práctico número 2*

*2.3. Amortización del fondo de comercio*

*¿ Los nuevos estados financieros 1. El estado de cambios en el patrimonio neto.*

- *2. El estado de flujos de efectivo.*
- *¿ Normas internacionales de información financier. NIIF*
- *1. Las NIIF en Europa y su instauración en España*
- *1.1. La armonización contable europea*

*1.2. La implantación de las NIIF en España*

- *2. Organización del IASB*
- *3. El cuerpo normative de las NIIF*
- *¿ Contabilidad de empresas en liquidación.*
- *¿ Contabilidad sectorial. Contabilidad pública.*
- *1. Sector público y contabilidad pública*

*Técnicas de valoración de empresas y confección de planes de viabilidad.*

# *PARTE 1: Valoración de empresas*

- *l. Introducción*
- *2. Métodos de valoración de empresas*
- *2.1. Métodos de valoración tradicionales o analíticos*
- *2.2. Métodos de valoración mixtos o compuestos*
- *2.3. Métodos comparativos o por múltiplos*
- *2.4. Métodos de valoración por descuento de los flujos de tesorería 3.El auditor ante la valoración de empresas en la legislación mercantil*
- *4.La valoración en situación de crisis empresarial 5.Caso práctico global*
- *PARTE 11: Confección de planes de viabilidad empresarial*
- *1. Introducción*
- *2. Descripción de la idea de negocio.*
- *3. Plan de marketing.*
- *3.1. Análisis del entorno y posibles clientes*
- *3.2. Análisis de la competencia*

*4. Plan de producción.*

*5. Plan económico financiero. 5.1. Plan de inversión*

- *5.2. Plan de financiación*
- *6. Plan de explotación.*
- *7. Estado de previsión de tesorería.*
- *8. Análisis mediante ratios.*
- *9. Plan de viabilidad de empresas en concurso*
- *9.1. Evolución económica*
- *9.2. Evolución patrimonial*
- *9.3. Capacidad de reembolso*
- *10. Conclusiones*
- *11. Caso práctico*

### *Análisis de Estados Financieros*

- *1. Metodología del análisis de estados financieros*
- *1.1. Introducción*
- *1.2. La información contable y el análisis de estados financieros*
- *1.3. Usuarios de la información contable*
- *1.4. Concepto y objetivos del análisis de estados financieros*
- *1.5. Técnicas e instrumentos generales utilizados en el A.E.F.*
- *1.6. Clasificación de los estados contables*
- *2. Estados financieros: el balance*
- *2.1. Naturaleza y significado del balance*
- *2.2. Estructura del balance: análisis de sus componentes*
- *2.3. Activo*
- *2.4. Patrimonio neto*
- *2.5. Pasivo*
- *2.6. Presentación del balance en la normativa española*
- *2.7. Caso práctico*
- *3. Análisis de la situación financiera a corto plazo*
- *3.1. Alcance y significado de la situación financiera a corto plazo*
- *3.2. El fondo de maniobra y el equilibrio financiero*
- *3.3. El periodo de maduración*
- *3.4. El capital circulante necesario o mínimo*
- *3.5. Ratios financieros*
- *3.6. El índice de convertibilidad del activo corriente*
- *3.7. Casos prácticos*
- *4. Análisis de la situación financiera a largo plazo*
- *4.1. Alcance y significado de la situación financiera a largo plazo*
- *4.2. Estructura y composición del activo*
- *4.3. Estructura y composición de la financiación a largo plazo*

#### *4.4. El endeudamiento de la empresa*

- *4.5. Otras ratios financieras de largo plazo*
- *4.6. Caso práctico*
- *S. La cuenta de resultados*
- *5.1. Naturaleza y significado de la cuenta de resultados*
- *5.2. Componentes del resultado. Ingresos y ganancias*
- *5.3. Componentes del resultado. Gastos y pérdidas*
- *5.4. Los resultados en la cuenta de pérdidas y ganancias*
- *S.S. La cuenta de resultados en el Plan General de Contabilidad*
- *5.6. El excedente empresarial y el valor añadido*
- *5.7. Caso práctico*
- *6. Análisis económico*
- *6.1. El comportamiento de los costes*
- *6.2. El punto muerto o umbral de rentabilidad*
- *6.3. El apalancamiento operativo*
- *6.4. Índices de eficiencia*
- *6.5. Casos prácticos*
- *7. Estudio de la rentabilidad*
- *7.1. Concepto de rentabilidad*
- *7.2. Rentabilidad económica*
- *7.3. Rentabilidad financiera*
- *7.4. Descomposición de la rentabilidad financiera. El apalancamiento financiero*
- *7.5. Otras medidas de rentabilidad*
- *7.6. Casos prácticos*
- *8. Otras cuentas anuales*
- *8.1. El estado de cambios en el patrimonio neto*
- *8.2. Estado de flujos de efectivo*
- *8.3. La memoria*

*Contabilidad analítica de costes y contabilidad de gestión.*

- *1. Introducción*
- *2. Concepto de coste vs. concepto de gasto*
- *3. Tipos de costes*
- *4. Componentes destacables del coste del producto*
- *4.1. Coste de la mano de obra*
- *4.2. Coste de los materiales*
- *5. Valoración de inventarios*
- *6. ¿Cómo se reparte un coste?*
- *7. Sistemas de costes*
- *7.1. Sistemas según la asignación de costes*
- *7.2. Sistemas según el método de producción*
- *8. Caso práctico basado en la elaboración de un sistema de costes real*

### *Introducción a la consolidación contable.*

- *1. Concepto de grupo de sociedades y obligación de presentar cuentas anuales consolidadas.*
- *2. Dispensa de la obligación de presentación de cuentas anuales consolidadas*
- *3. Tipos de sociedades*
- *4. Tipos de participación patrimonial: directa, indirecta, triangular, recíproca y circular.*
- *5. Tanto nominal de participación, tanto de control y tanto efectivo de interés patrimonial*
- *6. Los métodos de consolidación*
- *7. Conjunto consolidable y perímetro de consolidación*
- *8. El proceso de consolidación contable*
- *9. Eliminación inversión-patrimonio neto*
- *10. Amortización del fondo de comercio*
- *11. Eliminaciones de resultados por operaciones intragrupo*
- *12. Eliminaciones de créditos y débitos recíprocos*
- *13. Valoración de la inversión financiera (participación). Coste de la combinación de negocios*
- *14. La fecha de adquisición*
- *15. La participación de los socios externos*
- *16. La Eliminación inversión-patrimonio neto en ejercicios posteriores: las reservas en sociedades consolidadas*
- *17. Casos prácticos completos*
- *18. Contenido de la memoria consolidada*
- *19. Contenido del informe de gestión consolidado*

#### *Combinaciones de negocios.*

*Introducción*

- *2. Regulación contable*
- *3. Concepto y normativa aplicable a las fusiones*
- *4. Contabilidad de las combinaciones de negocios*
- *5. Aplicación del método de adquisición*
- *5.1. Identificación de la empresa adquirente*
- *5.2. Fecha de adquisición*
- *5.3. Coste de la combinación de negocios*
- *5.4. Criterio de reconocimiento y valoración de los activos identificables y los pasivos asumidos*
- *5.5. Determinación del fondo de comercio o de la diferencia negativa*
- *5.6. Contabilidad provisional*
- *6. Combinaciones de negocios realizadas por etapas*
- *7. Fusiones entre sociedades del grupo*
- *7.1. Fusiones entre dominante y dependiente*
- *7.2. Fusión en la que la dependiente absorbe a la dominante*
- *7.3. Fusión entre sociedades dependientes*
- *8. Escisión de sociedades*
- *9. La escisión inversa*
- *10. Contabilidad de las aportaciones no dinerarias en operaciones societarias*
- *11. Tratamiento fiscal de las combinaciones de negocios*

### *Fiscalidad de la empresa*

- *PARTE 1: Fiscalidad de la empresa. Impuesto sobre Sociedades*
- *1. Marco legal del Impuesto sobre Sociedades*
- *2. La fiscalidad de las sociedades*
- *3. La contabilidad del Impuesto sobre Sociedades: las diferencias temporales y las diferencias temporarias*
- *3.1. Definición de diferencias permanentes y temporales según el Enfoque de la cuenta de*

# *resultados*

*3.2. Definición de diferencias temporarias según el enfoque del Balance*

- *3.3. Información en las cuentas anuales del efecto impositivo según el PGC*
- *3.4. Procedimiento de cálculo del efecto impositivo según el PGC y el PGC Pymes.*
- *3.5. Casos prácticos de aplicación*
- *4. Principales diferencias temporarias y permanentes al cierre del ejercicio.*
- *4.1. Diferencias permanentes*
- *4.2. Diferencias temporarias procedentes de la cuenta de resultados*
- *4.3. Deducibilidad de fondo de comercio.*
- *4.4. Derogación de la libertad de amortización.*
- *4.S. Deducibilidad de los gastos financieros*
- *4.6. Créditos por pérdidas fiscales a compensar*
- *4.7. Deducciones y bonificaciones pendientes de aplicación*
- *5. Tratamiento de las deducciones y bonificaciones de la cuota*
- *5.1. Deducciones para evitar la doble imposición.*
- *5.2. Deducciones para incentivar determinadas actividades*
- *5.3. Casos prácticos*
- *6. Minoración de la base imponible por reserva de capitalización*
- *7. Minoración de la base imponible por reserva de nivelación*
- *PARTE II: Fiscalidad de la empresa. Impuesto sobre el Valor Añadido (IVA)*
- *1. Denominación. El porqué de su nombre. Principio de neutralidad*
- *2. Naturaleza*
- *2.1. Características del impuesto*
- *3. Delimitación del hecho imponible*
- *3.1. Definición del hecho imponible. Artículo 4 de la ley 37/1992 del IVA (UVA)*
- *3.2. ¿Qué es, a efectos de !VA, un empresario o profesional? Artículo 5 de la UVA*
- *3.3. Ejemplos: ¿cuáles de estas operaciones estarán sujetas a IVA?*
- *3.4. Operaciones no sujetas al !VA. Artículo 7 de la UVA*
- *3.5. Entregas de bienes, definición. Artículo 8 de la UVA*
- *3.6. Operaciones asimiladas a las entregas de bienes: los autoconsumos de bienes. Artículo 9 de la UVA*
- *3.7. Prestaciones de servicios, definición. Artículo 11 de la UVA*
- *3.8. Operaciones asimiladas a las prestaciones de servicios: los autoconsumos de servicios. Artículo 12 de la UVA*
- *3.9. ¿Cuáles de estas operaciones son entregas de bienes y cuáles prestaciones de*
- *servicios?*
- *3.10. Adquisiciones intracomunitarias de bienes (AIB). Hecho imponible propio. Artículo 13 de la UVA*
- *3.11. Importaciones: hecho imponible. Artículo 17 de la UVA*
- *3.12. ¿Cuáles de estas operaciones serán adquisiciones intracomunitarias de bienes (AIB) y cuáles importaciones? 4. Exenciones en operaciones interiores*
- *4.1. Definición, características y consecuencias. Artículo 20 de la LIVA*
- *4.2. Clases de exenciones*
- *5. Lugar de realización del hecho imponible*
- *5.1. Reglas de localización del impuesto. Entregas de bienes. Artículo 68 de la LIVA*
- *5.2. Reglas de localización del impuesto. Prestaciones de servicios. Regla general. Artículo 69 y SS. de la LIVA*
- *5.3. Reglas de localización del impuesto. Reglas especiales. Criterios en función del servicio prestado*
- *5.4. Reglas de localización del impuesto. Cláusula de cierre*
- *5.5. Reglas de localización del impuesto. Adquisiciones intracomunitarias de bienes. Artículo 71 de la UVA 5.6. Reglas de localización del impuesto. Ejemplos y cuestiones.*
- *6. Devengo del impuesto*
- *6.1. Concepto y reglas generales. Artículo 75 de la UVA 13*
- *6.2. Devengo del impuesto. Reglas especiales. Artículo 75 de la UVA*
- *6.3. Devengo del impuesto. Importaciones. Artículo 77 de la UVA*
- *6.4. Devengo del impuesto. Cuestiones y dudas*
- *7. Base imponible*
- *7.1. Base imponible. Reglas de determinación. Regla general. Artículo 78 de la UVA*
- *7.2. Base imponible. Reglas de determinación. Reglas especiales. Artículo 79 de la UVA*
- *7.3. Base imponible. Supuesto de interés: las subvenciones*
- *7.4. Modificación de la base imponible. Artículo 80 de la UVA*
- *8. Sujeto pasivo*
- *8.1. Sujeto pasivo. Regla general de determinación. Artículo 84 de la UVA*

*8.2. Sujeto pasivo. Reglas especiales determinación. La inversión del sujeto pasivo (ISP). Artículo 84 de la UVA*

*9. El tipo impositivo*

*9.1. El tipo impositivo. El tipo general. Artículo 90 de la UVA*

*9.2. El tipo impositivo. Los tipos reducidos. Artículo 91 de la UVA*

*10. Deducciones y devoluciones*

- *10.1. Deducciones y devoluciones. Conceptos básicos*
- *10.2. Deducciones y devoluciones. Requisitos subjetivos*
- *10.3. Deducciones y devoluciones. Operaciones cuya realización origina el derecho a la deducción. Artículo 94 de la IVA*
- *10.4. Deducciones y devoluciones. Exclusiones y restricciones del derecho a deducir. Artículo 96 de la IVA*
- *10.5. Deducciones y devoluciones. Requisitos formales para el ejercicio de la deducción. Art. 97 de la IVA*

# *PROFESORADO*

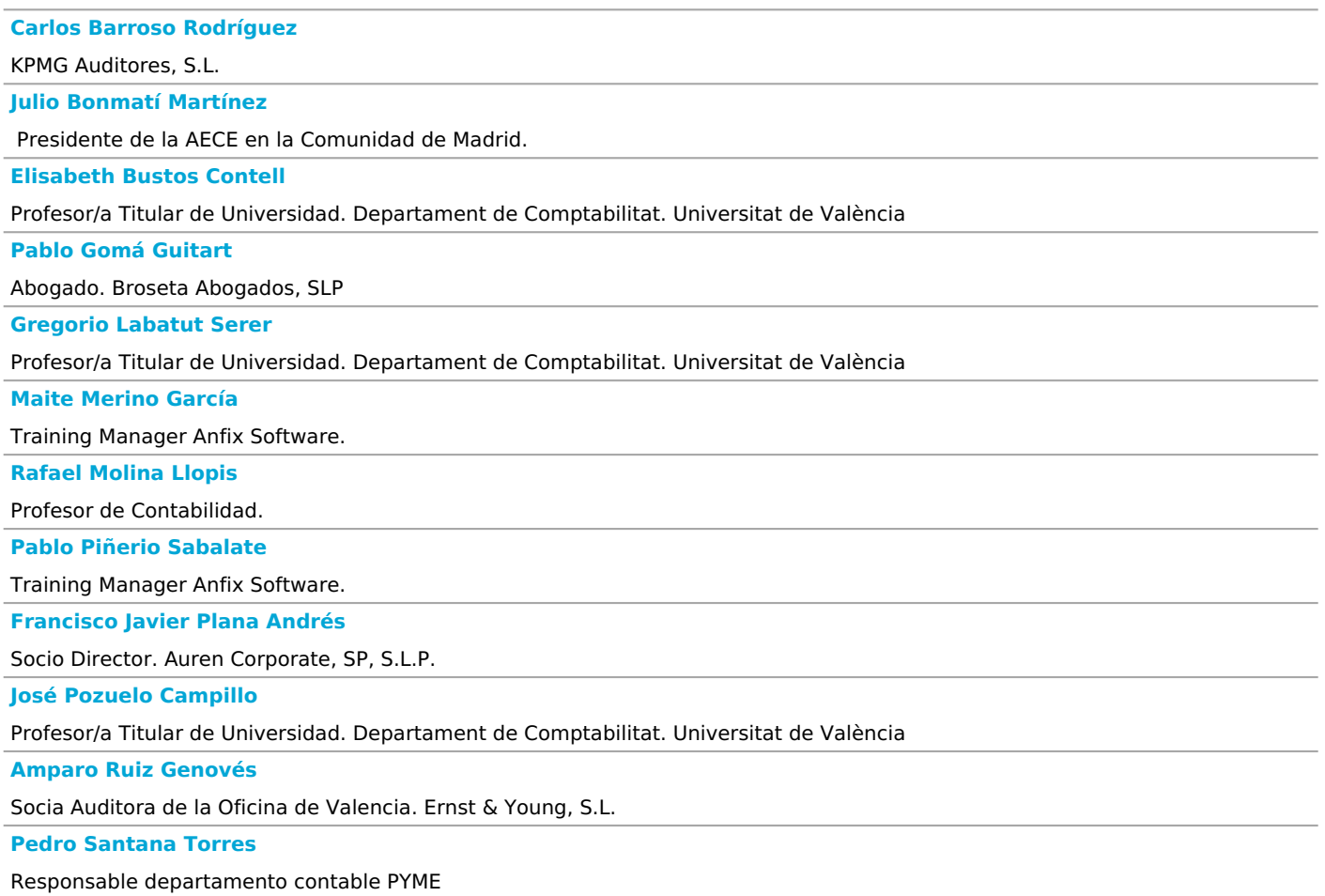

### *OBJETIVOS*

*Las salidas profesionales que tiene el curso son:*

*La obtención del Diploma de Especialización Experto Contable con ERP proporciona a los participantes la formación necesaria, teórica y práctica, para:*

*- Realizar la actividad de experto en contabilidad en cualquier empresa.*

*- Ayuda a ampliar y actualizar los conocimientos de profesionales relacionados con la contabilidad.*

*- A través del diploma, el alumnado contará con los medios que permitan el aprendizaje, así como aplicación práctica de técnicas y métodos recientes en el ámbito de la contabilidad (según el Plan General de Contabilidad, resoluciones y consultas del ICAC).*

*Por lo tanto, para aquellos que deseen obtener el título como Experto Contable, el Diploma de Especialización Experto Contable con ERP es la formación profesional que necesitan para cumplir sus objetivos y poder trabajar en este ámbito, independientemente del tipo de empresa o tamaño.*

*El Diploma de Especialización Experto Contable con ERP presenta entre sus materias de estudio formación en matemáticas financieras para el PGC, iniciación a la contabilidad, plan general de contabilidad y PGC pymes, análisis de estados financieros, software ERP, técnicas de valoración de empresas y confección de planes de viabilidad. Además, incluye contabilidad analítica de costes y contabilidad de gestión, así como también consolidación contable, combinaciones de negocios y fiscalidad de la empresa.*

*En el Diploma de Especialización Experto Contable con ERP se empleará ERP Anfix, que consiste en un ERP de gestión empresarial el cual integra en un solo sistema todos los procesos de gestión de negocio de forma centralizada. Esta herramienta facilita la planificación, dirección y gestión a las empresas, para evitar datos erróneos y duplicidades.*

*Una de las ventajas del Diploma de Especialización Experto Contable con ERP es que es online, y se puede acceder a él desde donde quieras y cuando quieras, además de compatibilizar así tus estudios con otro tipo de actividades o trabajo. Por otra parte, podrás tener acceso al mismo mediante cualquier ordenador conectado a Internet a través de una clave personalizada.*

*Ventajas de realizar el Diploma de Especialización Experto Contable con ERP*

- *1. Formación necesaria para obtener la titulación de Experto Contable.*
- *2. Acceso a recursos adicionales: vídeos, materiales multimedia, archivos, enlaces, bibliografía, etc.*
- *3. El horario es 100 % compatible con la actividad profesional gracias a que es online.*
- *4. Comunicación constante entre alumnado y profesorado para intercambio de ideas y resolución de dudas, entre otros.*
- *5. Evaluación continua y soporte personalizado.*

### *METODOLOGÍA*

*El Aula Virtual se constituye como un entorno de encuentro, intercambio y aprendizaje dinámico. Encontrarás además del equipo docente, personal de apoyo (dinamizadora y equipo técnico) que te orientará y ayudará a lo largo de toda tu experiencia formativa.*

*Los participantes disponen de una clave personalizada que permite el acceso al curso desde cualquier ordenador conectado a Internet y desde cualquier navegador Web y sistema operativo. Además, por ser alumnado de este curso la Universidad les proporciona (si todavía no ha sido alumno/a de la Universidad) una cuenta de correo electrónico.*

*La metodología online permite trasladar la experiencia formativa al AULA VIRTUAL de la UV, donde el alumnado y el profesorado podrán adquirir e intercambiar conocimientos independientemente del momento y del lugar donde se encuentren. MATERIALES Y RECURSOS ADECUADOS*

*Dentro del curso hay una programación que es uno de los recursos más importantes en la medida en la que sirve de guía al indicar los hitos más importantes en el desarrollo del programa formativo (activación de temas, exámenes, recuperaciones, &) En el Aula Virtual está todo el material didáctico que compone el programa del curso. Se realizan materiales exprofeso, maquetados con el mismo formato, que componen la esencia de la formación y que permiten tanto su estudio como descarga en pdf.*

*Además, en este curso podrás encontrar un conjunto de recursos adicionales que van a permitir al profesorado complementar su docencia con anexos y materiales complementarios.*

*Y a lo largo del curso se emitirán videoconferencias impartidas por profesionales de reconocido prestigio en el ámbito de la contabilidad. Estas videoconferencias se emitirán en directo, y contarán con un chat para posibilitar la comunicación interactiva. No obstante, permanecerán disponibles en la plataforma hasta el final del curso para su visionado en diferido. COMUNICACIÓN CONSTANTE*

*Durante el desarrollo de la actividad formativa, los participantes dispondrán de diversas herramientas de comunicación, como los foros, tablón de anuncios y mensajería interna.*

*Los FOROS de debate son espacios compartidos por todos los participantes (alumnado y profesorado) que permiten el intercambio de ideas, así como resolver dudas, proponer debates y responder cuestiones.*

*También permiten intercambiar archivos para realizar actividades determinadas en grupo.*

*Los foros fomentan la participación, la colaboración y el trabajo en equipo. Están siempre disponibles, el alumno decide cuándo realiza su aportación, escogiendo el momento que mejor se adapta a su horario.*

### *Tres formatos fundamentales de foro son:*

*- Foro de cuestiones generales, de Cuestiones Generales se pueden plantear dudas sobre el uso de la plataforma, comunicar noticias generales del curso, realizar presentaciones personales, comunicar intereses, etc.*

*- Foro específico de la asignatura, los participantes pueden plantear dudas y consultas relacionadas con los contenidos y las actividades, a las que podrán responder tanto los tutores como los alumnos. También se pueden proponer temas de discusión relacionados con la materia así como compartir recursos que puedan ser de utilidad para el trabajo en los contenidos planteados en el tema: direcciones web, referencias de artículos o libros, u otra información que sea de interés general.*

*- Tablón de anuncios: sólo el profesorado, dinamizadora y equipo técnico pueden publicar mensajes.*

*Todos los participantes recibirán la información que se publique en los foros en la dirección de correo electrónico de la Universidad.*

*Un eje fundamental en la formación on line es el seguimiento personal llevado a cabo por los tutores del curso, ayudando a profundizar y afianzar los conceptos clave y resolviendo las dudas y consultas particulares a través de un sistema de TUTORÍA personal.*

# *EVALUACIÓN*

*Para obtener el título del curso es necesario superar cada una de las asignaturas que lo componen, en cada una de ellas se propondrán diferentes tipos de evaluación. En este curso en concreto habrá un examen por cada tema.*

*Todos ellos, una vez activados, permanecerán disponibles hasta una fecha en concreta indicada en la Programación del curso. Tras esta fecha ya no será posible el envío de los exámenes online.*

*Las fechas en que se activará cada uno de los exámenes online se pueden consultar en la programación.*

*Los exámenes suspendidos son irrecuperables y para obtener el título del Diploma es necesario superar todos los exámenes. Nota: Todos los exámenes se pueden realizar en varios días sin límite de tiempo, y se puede entrar y salir de cada examen tantas veces como se desee, hasta que se concluya y se envíe. Una vez enviado el examen, ya no se puede recuperar. La calificación final obtenida será la media ponderada de todas las asignaturas del curso*